## **Homework #11: ECE 461**

Digital Control. Due Monday, November 20th

1) For the following system:

$$
G(s) = \left(\frac{0.2796}{(s+0.195)(s+1.074)(s+2.753)}\right)
$$

design a digital controller,  $K(z)$ , so that

- The sampling rate is 0.1 seconds  $(T = 0.1)$
- The resulting closed-loop system has no error for a step input,
- With a 2% settling time of 4 seconds, and
- 20% overshoot for a step input.

a) Specify K(z)

- Add a pole at  $z = 1$  to make it type 1
- Add a zero at  $z = 0.9807$  to cancel the pole at  $s = -0.195$
- Add a zero at  $z = 0.8982$  to cancel the pole at  $s = -1.074$
- Add a zero at  $z = 0.7593$  to cancel the pole at -2.753
- Add two pole to make it causal and to place  $s = -1 + j2$  on the root locus

$$
K(z) = k \left( \frac{(z - 0.9807)(z - 0.8982)(z - 0.7593)}{(z - 1)(z - a)^2} \right)
$$

This results in (including a 1/2 sample delay to model the sample-and-hold )

$$
GK = \left(\frac{0.2796}{(s+0.195)(s+1.074)(s+2.753)}\right) \cdot \left(e^{-0.05s}) \cdot \left(\frac{k(z-0.9807)(z-0.8982)(z-0.7593)}{(z-1)(z-a)^2}\right)
$$

Evaluating what we know at

•  $s = -1 + j2$ •  $z = esT = 0.8868 + j0.1798$ 

$$
\mathcal{L}^{\mathcal{L}}(\mathcal{L}^{\mathcal{L}})
$$

$$
\left(\frac{0.2796}{(s+0.195)(s+1.074)(s+2.753)}\right) \cdot \left(e^{-0.05s}) \cdot \left(\frac{k(z-0.9807)(z-0.8982)(z-0.7593)}{(z-1)}\right) = 0.0010\angle -110.6^{\circ}
$$

This means that the two pole (z-a) term must contribute 69.36 degrees (34.68 degrees each)

$$
\angle(z-a) = 34.68^{\circ}
$$

$$
a = 0.8868 - \frac{0.1798}{\tan(34.68^{\circ})} = 0.6270
$$

and

$$
K(z) = k \left( \frac{(z - 0.9807)(z - 0.8982)(z - 0.7593)}{(z - 1)(z - 0.6270)^2} \right)
$$

To find 'k'

$$
\left(\frac{0.2796}{(s+0.195)(s+1.074)(s+2.753)}\right) \cdot \left(e^{-0.05s}\right) \cdot \left(\frac{k(z-0.9807)(z-0.8982)(z-0.7593)}{(z-1)(z-0.6270)^2}\right) = 0.0097\angle 180^{\circ}
$$

$$
k = \frac{1}{0.0097} = 102.81
$$

and

$$
K(z) = 102.81 \left( \frac{(z - 0.9807)(z - 0.8982)(z - 0.7593)}{(z - 1)(z - 0.6270)^2} \right)
$$

b) Verify your design using Matlab or VisSim (VisSim preferred: it allows you to plot G(s) and K(z)

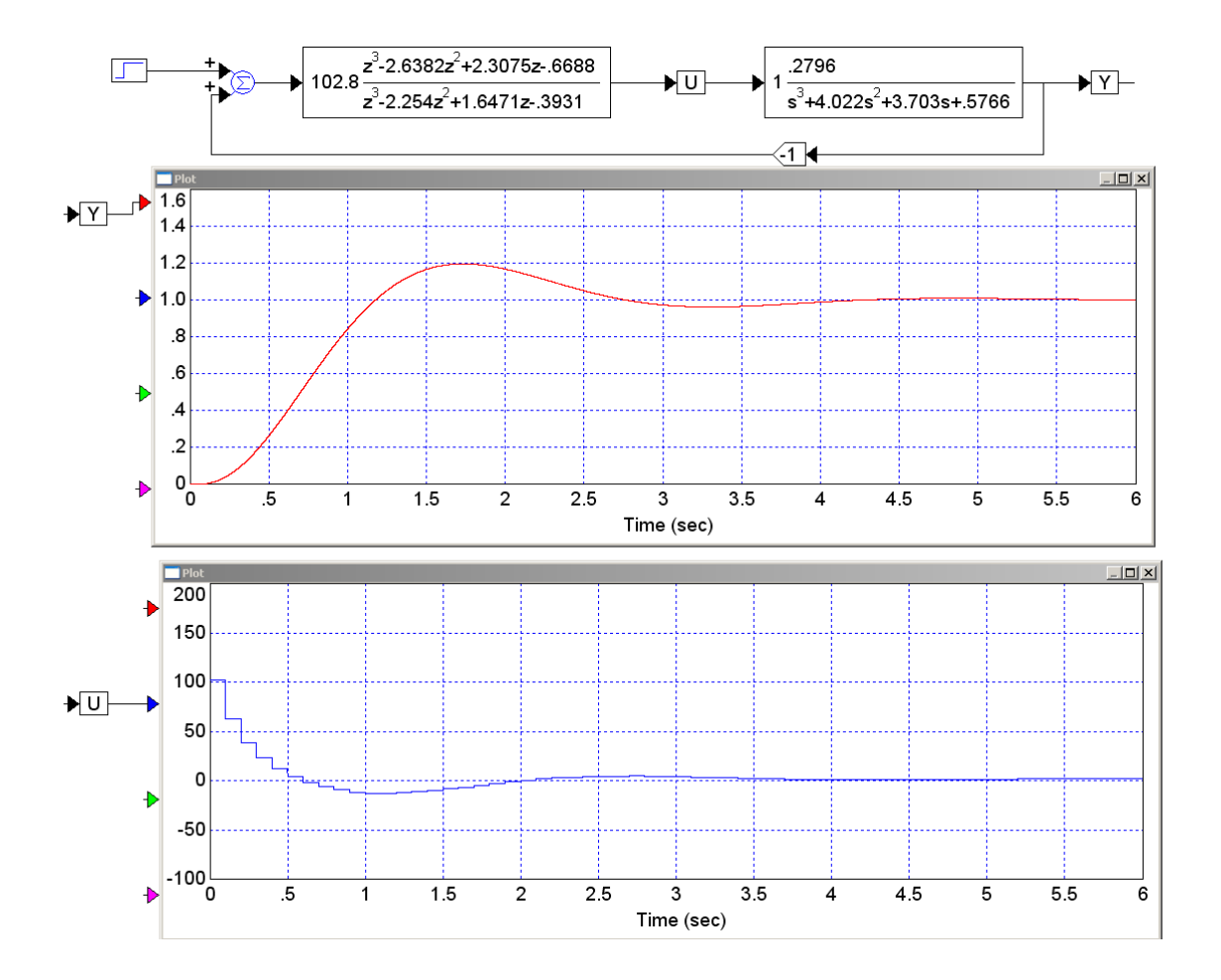

c) Write a program to implement your  $K(z)$ .

```
while(1) {
Y = A2D\_Read(0);E3 = E2;E2 = E1;E1 = E0;EO = Ref - Y;U3 = U2; U2 = U1;
UI = U0; U0 = 102.8*(E0 - 2.6382*E1 + 2.3075*E2 - 0.6688 *E3 ) +
       2.2540*U1 - 1.6471*U2 + 0.3931*U3;
 D2A(U0);
  Wait_100ms();
  }
```
2) For the following system:

$$
G(s) = \left(\frac{0.2796}{(s+0.195)(s+1.074)(s+2.753)}\right)
$$

design a digital controller, K(z), so that

- The sampling rate is 0.5 seconds  $(T = 0.5)$
- The resulting closed-loop system has no error for a step input,
- With a 2% settling time of 4 seconds, and
- 20% overshoot for a step input.

a) Specify K(z)

- Add a pole at  $z = 1$  to make it type 1
- Add a zero at  $z = 0.9071$  to cancel the pole at  $s = -0.195$
- Add a zero at  $z = 0.5848$  to cancel the pole at  $s = -1.074$
- Add a zero at  $z = 0.2525$  to cancel the pole at -2.753
- Add two pole to make it causal and to place  $s = -1 + j2$  on the root locus

$$
K(z) = k \left( \frac{(z - 0.9071)(z - 0.5848)(z - 0.2525)}{(z - 1)(z - a)^2} \right)
$$

This results in (including a 1/2 sample delay to model the sample-and-hold )

$$
GK = \left(\frac{0.2796}{(s+0.195)(s+1.074)(s+2.753)}\right) \cdot \left(e^{-0.25s}\right) \cdot \left(\frac{k(z-0.9071)(z-0.5848)(z-0.2525)}{(z-1)(z-a)^2}\right)
$$

Evaluating what we know at

• 
$$
s = -1 + j2
$$
  
\n•  $z = esT = 0.3277 + j0.5104$   
\n $\left(\frac{0.2796}{(s+0.195)(s+1.074)(s+2.753)}\right) \cdot (e^{-0.25s}) \cdot \left(\frac{(z-0.9071)(z-0.5848)(z-0.2525)}{(z-1)}\right) = 0.0084 \angle -83^{0}$ 

This means that the two pole (z-a) term must contribute 96.96 degrees (48.48 degrees each)

$$
\angle(z-a) = 48.48^{\circ}
$$
  

$$
a = 0.3277 - \frac{0.5104}{\tan(48.48^{\circ})} = -0.1242
$$

and

$$
K(z) = k \left( \frac{(z - 0.9071)(z - 0.5848)(z - 0.2525)}{(z - 1)(z + 0.1242)^2} \right)
$$

To find 'k'

$$
\left(\frac{0.2796}{(s+0.195)(s+1.074)(s+2.753)}\right) \cdot (e^{-0.25s}) \cdot \left(\frac{(z-0.9071)(z-0.5848)(z-0.2525)}{(z-1)(z+0.1242)^2}\right) = 0.0182\angle 180^{\circ}
$$
  

$$
k = \frac{1}{0.0182} = 55.077
$$

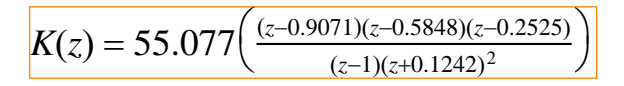

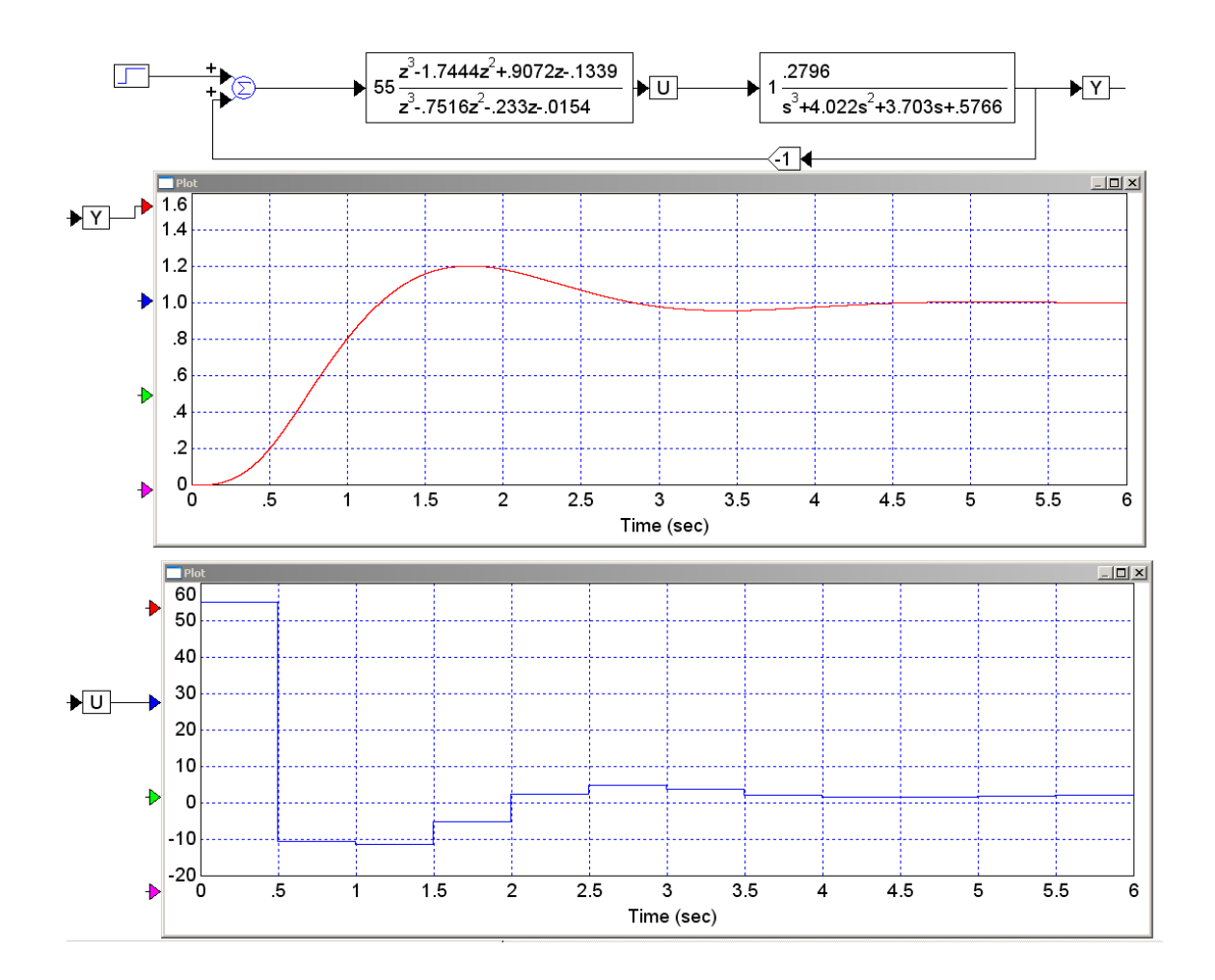

b) Verify your design using Matlab or VisSim (VisSim preferred: it allows you to plot G(s) and K(z)

c) Write a program to implement your  $K(z)$ .

```
while(1) {
Y = A2D\_Read(0);E3 = E2;E2 = E1;E1 = E0;EO = Ref - Y;U3 = U2;U2 = U1;UI = U0; U0 = 55*(E0 - 1.7444*E1 + 0.9072*E2 - 0.1339 *E3 ) +
      0.7516*U1 + 0.2330*U2 + 0.0154 * U3 +
D2A(U0);
 Wait_500ms();
  }
```
3) For the following system with a 0.65 second delay:

$$
G(s) = \left(\frac{0.2796}{(s+0.195)(s+1.074)(s+2.753)}\right) \cdot e^{-0.65s}
$$

design a digital controller,  $K(z)$ , so that

- The sampling rate is 0.5 seconds  $(T = 0.5)$
- The resulting closed-loop system has no error for a step input,
- With a 2% settling time of 10 seconds, and *change: Ts = 10 seconds*. *Same as HW#9*

$$
change: Ts = 10 seconds. Same as HW#9
$$

- 20% overshoot for a step input.
- a) Specify K(z)
	- Add a pole at  $z = 1$  to make it type 1
	- Add a zero at  $z = 0.9071$  to cancel the pole at  $s = -0.195$
	- Add a zero at  $z = 0.5848$  to cancel the pole at  $s = -1.074$
	- Add a pole to make it causal and to place  $s = -0.4 + j0.8$  on the root locus

$$
K(z) = k \left( \frac{(z-0.9071)(z-0.5848)}{(z-1)(z-a)} \right)
$$

This results in (including a 1/2 sample delay to model the sample-and-hold )

$$
GK\Delta = \left(\frac{0.2796}{(s+0.195)(s+1.074)(s+2.753)}\right) \cdot e^{-0.65s} \cdot e^{-0.25s} \cdot k\left(\frac{(z-0.9071)(z-0.5848)}{(z-1)(z-a)}\right)
$$

$$
GK\Delta = \left(\frac{0.2796}{(s+0.195)(s+1.074)(s+2.753)}\right) \cdot e^{-0.9s} \cdot k\left(\frac{(z-0.9071)(z-0.5848)}{(z-1)(z-a)}\right)
$$

Evaluating what we know at

• 
$$
s = -0.4 + j0.8
$$
  
\n•  $z = esT = 0.7541 + j0.3188$   
\n $\left(\frac{0.2796}{(s+0.195)(s+1.074)(s+2.753)}\right) \cdot e^{-0.9s} \cdot \left(\frac{(z-0.9071)(z-0.5848)}{(z-1)}\right) = 0.2080 \angle -85.39^{\circ}$ 

This means that the pole (z-a) term must contribute 90.31 degrees

$$
\angle(z-a) = 94.6^0
$$
  

$$
a = 0.7541 - \frac{0.3188}{\tan(94.6^0)} = 0.7798
$$

and

$$
K(z) = k \left( \frac{(z - 0.9071)(z - 0.5848)}{(z - 1)(z - 0.7798)} \right)
$$

To find 'k'

$$
\left(\frac{0.2796}{(s+0.195)(s+1.074)(s+2.753)}\right) \cdot e^{-0.9s} \cdot \left(\frac{(z-0.9071)(z-0.5848)}{(z-1)(z-0.7798)}\right) = 0.6502 \angle 180^{\circ}
$$
  

$$
k = \frac{1}{0.6502} = 1.538
$$

and

$$
K(z) = 1.538 \left( \frac{(z - 0.9071)(z - 0.5845)}{(z - 1)(z - 0.7798)} \right)
$$

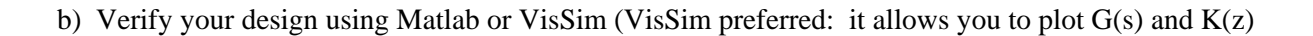

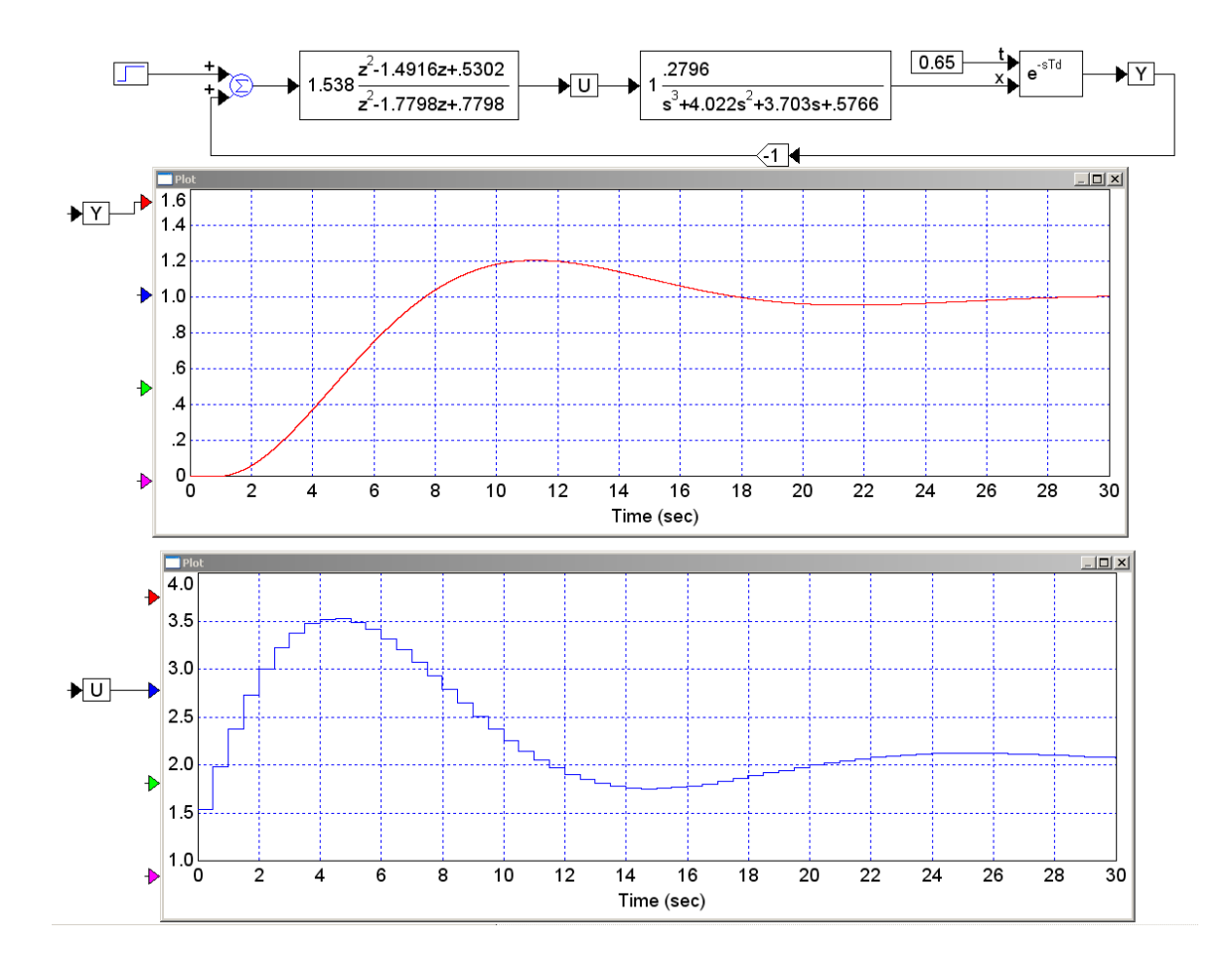

c) Write a program to implement your  $K(z)$ .

```
while(1) {
Y = A2D\_Read(0);E3 = E2;E2 = E1;E1 = E0;EO = Ref - Y;U3 = U2;U2 = U1;UI = U0; U0 = 1.538*(E0 - 1.4916*E1 + 0.5302*E2 ) +
      1.7798*U1 - 0.7798*U2;
D2A(U0); Wait_500ms();
  }
```